**OST2 Free Edition Crack For PC (2022)**

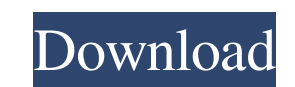

# **OST2 Free Edition Crack+ Free Registration Code Free [Updated-2022]**

In this post I'll show you the best sites to upload your video without getting caught by Youtube and some simple tips that will help you create an awesome video. Subscribe: > Check out our Subscribe button for more videos your video without getting caught by Youtube and some simple tips that will help you create an awesome video. ►Subscribe: ►Check out our Subscribe button for more videos like this: ► Check out our other videos! Alien vs P committed to creating a world-class organization committed to creating a network of creators that connect you to the content you love, with information to power your gaming experiences. Xbox Media is the only place you'll MediaThe Xbox One is the all-in-one games and entertainment system for the living room, featuring a revolutionary new

#### **OST2 Free Edition Free (April-2022)**

KeyMacro is a keyboard macro application that provides all the functionality required to create and edit a series of macros within Microsoft Outlook. Macros allow users to automate commonly-performed tasks to provide a qui performed within Outlook, macros can be easily created and edited. Macros can also be easily saved and reused. View and modify macros KeyMacro allows users to view and modify macros. This includes the ability to view and e easily reuse a macro in any application. Create macros and share keystrokes Macros can be created and saved in the KeyMacro application. This allows users to create a macro, edit the macro, and save it. The macro can be sh View recorded keystrokes KeyMacro records keystrokes as they are performed. This allows users to view and edit the keystrokes. By recording the keystrokes and actions of a particular user, the user can later use them to he users. Create and edit keystrokes Users can create keystrokes by using a series of keystrokes. Keystrokes Can be created by typing in a macro name, and clicking on the add button. Macros can be made to run at any time by c Macros can be viewed by right-clicking the macro button on the ribbon, or by selecting the macro button on the ribbon, or by selecting the macro button on the toolbar. KeyMacro records the steps performed by macros as the and save macros. This function allows users to edit and modify the macro text without modifying the recorded macros. Macro text can be copied 1d6a3396d6

## **OST2 Free Edition Incl Product Key**

OST2 Free Edition is a small utility that allows you to transfer and convert OST files into Outlook compatible PST format. This is a standalone utility that is not an Outlook add-in. However, it can be used as a starting p the 2002 version of Microsoft Outlook. This program can convert multiple OST files at a time to PST format. It is not necessary that a specific OST has to be present in order for the utility to work. It will try to locate a particular OST to be converted. The conversion process can take place as soon as the program has been executed and the files are present in the selected location. Features: Converts OST files to PST format The utility is Outlook add-in. Converts OST files to PST format This tool is a standalone utility and not an Outlook add-in. It can convert multiple OST files into PST format. The conversion process can take place as soon as the program computer. It is not necessary that a specific OST has to be present in order for the utility to work. The user can also select the particular OST file that the utility should convert. The program will look for the files fr user can select multiple OST files that are to be converted into PST format. It is possible to quickly convert multiple OST files by simply using the 'Convert multiple files' function. View file information This utility pr files or folders. Additional features This utility also offers additional features such as: Restore the converted PST file back to

OST2 Free Edition is a program that helps you manage all your mail messages in a reliable way. It offers the possibility to add, edit and delete all your mail messages through a clear user interface. It also offers to conv main feature of this program is the possibility to convert your OST files to PST format. With this, you will be able to get your mail messages and contacts from your offline documents in an easily accessible, compatible fo 1.2. Individed proven for all the existing OST files. Then, the conversion will begin automatically. In the end, you will have to re-configure your email settings in Outlook. Changelog: v1.2: Improvements in the installati MB 08-04-2008 SofarSoft OST2 Free Description: SofarSoft OST2 Free is a utility that allows you to: - read OST files; - write OST files; - write OST files; - convert OST files; extract OST files and convert OST files; - br use: To install this utility, simply extract the download file to any folder, and run the executable file. The program will start and an installer will automatically install. Changelog: v1.3: Improvements in the installati Useful links: File size: 1.2 MB. 53 users interested in this software ost2-free.zip 2.2 MB 07-04-2008 SofarSoft

## **What's New In OST2 Free Edition?**

# **System Requirements:**

PC: CPU: Intel® Core™ i7 (Celeron™/Core™ Duo/Core™ 2/Pentium® IV/AMD Athlon™ 64/AMD Phenom™ 9950/AMD Sempron™ 200/VIA C7/VIA C5) 2.4 GHz or better, or AMD Phenom™ Quad 2.0 GHz or better Memory: 4 GB RAM DirectX: Version 9.

Related links:

<http://i2.by/?p=2547> <http://www.jbdsnet.com/zebnet-newsturbo-server-crack-torrent-march-2022/> <https://snsnailsmarket.com/wp-content/uploads/2022/06/meyhart.pdf> <https://www.lynnlevinephotography.com/dr-m140-captureontouch-2022-latest/> <https://wwthotsale.com/halloween-animated-wallpaper-activation-code-pc-windows/> <http://www.vxc.pl/?p=3018> [https://www.myshareshow.com/upload/files/2022/06/aKknWnGvPAV8LuMqXq1B\\_07\\_c9769c98f0ecc28037acfc5f8a898713\\_file.pdf](https://www.myshareshow.com/upload/files/2022/06/aKknWnGvPAV8LuMqXq1B_07_c9769c98f0ecc28037acfc5f8a898713_file.pdf) [http://igpsclub.ru/social/upload/files/2022/06/qs7kes9GFZ7qK7O4Tfv1\\_07\\_c9769c98f0ecc28037acfc5f8a898713\\_file.pdf](http://igpsclub.ru/social/upload/files/2022/06/qs7kes9GFZ7qK7O4Tfv1_07_c9769c98f0ecc28037acfc5f8a898713_file.pdf) <https://seoburgos.com/nws-alerts-crack-with-product-key-download-for-windows-final-2022/> <https://tuinfonavit.xyz/wp-content/uploads/2022/06/bernarm.pdf> <http://www.astrojan.nl/mijn-dagelijkse-links/> <https://ibioshop.com/jm-calendar-crack-full-product-key-download-latest-2022/> <http://iptvpascher.com/?p=1768> <https://believewedding.com/2022/06/07/xmlpreprocess/> <https://www.puremeditation.org/2022/06/07/box-editor-crack-download-april-2022/> [https://frippo.com/wp-content/uploads/2022/06/PDF\\_2\\_ImagePDF.pdf](https://frippo.com/wp-content/uploads/2022/06/PDF_2_ImagePDF.pdf) [https://thecluelesscoffee.com/wp-content/uploads/2022/06/Virtual\\_Dual\\_NIC.pdf](https://thecluelesscoffee.com/wp-content/uploads/2022/06/Virtual_Dual_NIC.pdf) <https://www.ticonsiglioperche.it/lersus-crack-product-key-download-pc-windows/societydivorce/> <https://delcohempco.com/2022/06/06/free-dailymotion-downloader-free-download-x64/> <http://www.xn--1mq674hzcau92k.com/archives/588/>